AN INSTITUTE FOR SPECIALIZED STUDIES!

# **CCNP Routing Course Content**

**Wechno Expert Solutions** 

**CCNP ROUTE (300-101): -**

#### **Course Schedule**

o Unit 1: Preparation

o How to Prepare for Cisco CCNP R&S

- o Unit 2: Routing Fundamentals
- o IPv4 Explained
- o IPv4 Header Fields

#### **o Introduction to ARP**

- o DHCP Server
- o DHCP Relay

o Introduction to TCP and UDP

- o TCP Header Fields
- o TCP Window Size Scaling
- o TCP Bandwidth Delay Product
- o ICMP Explained
- o How to configure static route on Cisco IOS Router
- o Unicast Flooding due to Asymmetric Routing

#### o **Unit 3: EIGRP**

- o Unit 1: Introduction to EIGRP
- o Introduction to EIGRP
- o Basic EIGRP configuration
- o EIGRP over frame-relay
- o Unit 2: EIGRP Neighbor Adjacency
- o EIGRP Packets
- o EIGRP Neighbor Adjacency
- o EIGRP Neighbor and Topology Table

AN INSTITUTE FOR SPECIALIZED STUDIES!

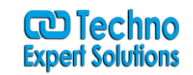

o EIGRP Hold Time and Hello Packets

- o EIGRP Unequal Load Balancing
- o EIGRP Variance Command Example
- o EIGRP K Values
- o EIGRP K Values Configuration
- o EIGRP Static Neighbor
- o EIGRP Passive Interface
- o EIGRP Authentication
- o EIGRP Authentication per Neighbor
- o Troubleshooting EIGRP Neighbor Adjacency
- o EIGRP OTP (Over the Top)
- o EIGRP Graceful Shutdown

### **o Unit 3: EIGRP Filtering**

- o EIGRP distribute-list filtering
- o EIGRP prefix-list filtering
- o EIGRP route-map filtering
- o Unit 4: EIGRP Advanced Features
- o EIGRP Stuck in Active
- o EIGRP DUAL FSM
- o EIGRP Stub
- o EIGRP Stub Leak Map
- o EIGRP Default Network
- o EIGRP Router ID
- o EIGRP Summarization
- o EIGRP Summary Leak Map
- o EIGRP Auto-summary
- o EIGRP Named Mode
- o EIGRP Add Path Support
- o EIGRP Loop-Free Alternate (LFA) Fast Reroute (FRR)
- o EIGRP Wide Metrics

AN INSTITUTE FOR SPECIALIZED STUDIES!

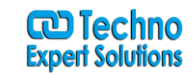

o EIGRP IP Bandwidth-percent o EIGRP TTL=2 explained o Troubleshooting EIGRP Route Advertisement

o EIGRP External Route Path Selection

### **o Unit 4: OSPF**

### **o Unit 1: Introduction to OSPF**

o Introduction to OSPF

o Basic OSPF Configuration

o OSPF Multi Area Configuration

o OSPF Reference Bandwidth

o OSPF Plain Text Authentication

o OSPF MD5 Authentication

o OSPF SHA-HMAC Authentication

o OSPF TTL Security Check

o OSPF Default Route

**o Unit 2: OSPF Neighbor Adjacency**

o OSPF LSA Types

o OSPF LSAs and LSDB Flooding

o OSPF Hello and Dead Interval

o OSPF Router ID

o OSPF Packets and Neighbor Discovery

o OSPF DR/BDR Election

o OSPF Passive Interface

o Troubleshooting OSPF Neighbor Adjacency

### **o Unit 3: OSPF Network Types**

o OSPF Non-Broadcast Network Type

o OSPF Broadcast Network Type

o OSPF Point-to-Multipoint Network Type

AN INSTITUTE FOR SPECIALIZED STUDIES!

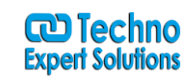

o OSPF Point-to-Multipoint Non-Broadcast Network Type o OSPF Point-to-Point Network Type o OSPF Next Hop with Network Types **o Unit 4: OSPF Stub Areas** o Introduction to OSPF Stub Areas o How to configure OSPF Stub Area o How to configure OSPF Totally Stub o How to configure OSPF NSSA (Not So Stubby) Area o How to configure OSPF Totally NSSA (Not So Stubby) Area o OSPF NSSA P-bit explained **o Unit 5: Advanced OSPF Topics** o OSPF Summarization o OSPF Distribute-List Filtering o OSPF LSA Type 3 Filtering o OSPF LSA Type 5 Filtering o OSPF Virtual Link o OSPF Virtual Link Authentication o OSPF Path Selection Explained

### **o How to read the OSPF Database**

o OSPFv3 for IPv4

o Troubleshooting OSPF Route Advertisement

o OSPF SPF Scheduling and Throttling

o OSPF LSA Throttling

- o OSPF Incremental SPF
- o OSPF Prefix Suppression
- o OSPF Stub Router
- o OSPF Graceful Shutdown
- o OSPF Graceful Restart
- o OSPF Loop-Free Alternate (LFA) Fast Reroute (FRR)
- o OSPF Remote Loop-Free Alternate (LFA) Fast Reroute (FRR)

AN INSTITUTE FOR SPECIALIZED STUDIES!

**o Unit 5: Redistribution**

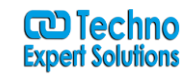

o Introduction to Redistribution o Redistribution between RIP and EIGRP o Redistribution between OSPF and RIP o Redistribution Route Tagging o Troubleshooting Metric Redistribution o Troubleshooting AD Redistribution **o Unit 6: Route Selection** o Administrative Distance o CEF (Cisco Express Forwarding) o Cisco Offset-List Command

o PBR (Policy Based Routing)

o IP SLA (IP Service Level Agreement)

o IP SLA with static routes

o IP SLA with policy based routing

### **o Unit 7: BGP (Border Gateway Protocol)**

### **o Unit 1: Introduction to BGP**

#### **o Introduction to BGP**

o Single/Dual (multi) homed connections

o eBGP (external BGP)

o eBGP Multi-Hop

- o iBGP (internal BGP)
- o How to read the BGP Table
- o How to advertise networks in BGP

o iBGP Next Hop Self

- o BGP Auto-summary
- **o Unit 2: BGP Neighbor Adjacency**
- o BGP Neighbor Adjacency States

AN INSTITUTE FOR SPECIALIZED STUDIES!

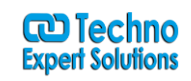

o BGP Messages o Troubleshooting BGP Neighbor Adjacency o Troubleshooting BGP Route Advertisement **o Unit 3: BGP Attributes** o BGP Attributes and Path Selection o BGP Weight Attribute o BGP Local Preference o BGP AS Path Prepending o BGP Origin Code o BGP MED (metric) Attribute **o Unit 4: BGP Communities** o BGP Communities o BGP Community No Advertise o BGP Community No Export o BGP Community Local AS **o Unit 5: BGP Filtering** o BGP Regular Expressions o BGP Transit AS o BGP IPv6 route filtering o BGP AS Path Filter o BGP Extended Access-List Filtering **o Unit 6: Advanced BGP Features** o BGP Peer Groups o BGP Route Reflector o BGP Confederations o BGP Synchronization o BGP Backdoor Routes o MP-BGP (multi-protocol BGP) o BGP Private and Public AS Numbers o BGP Remove Private AS Numbers

o BGP 4-byte AS numbers

AN INSTITUTE FOR SPECIALIZED STUDIES!

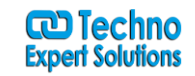

o BGP Soft Reconfiguration o BGP Route Refresh Capability o BGP Allow AS in o BGP AS Override o BGP Aggregate AS-SET o BGP Multipath eBGP and iBGP **o Unit 6: BGP Convergence** o BGP Next Hop Tracking o BGP Additional Paths o BGP PIC (Prefix Independent Convergence)

#### **o Unit 8: IPv6**

o Introduction to IPv6

o Shortening IPv6 Addresses

o How to find the IPv6 prefix

o IPv6 Address Types

o IPv6 Address Assignment Example

o IPv6 EUI-64 explained

o IPv6 Summarization Example

o IPv6 Solicited Node Multicast Address

o IPv6 Neighbor Discovery Protocol

o IPv6 Stateless Autoconfiguration

o How to configure DHCPv6 Server

o How to configure IPv6 Static Routing

o How to configure IPv6 RIPNG

o How to configure IPv6 EIGRP

o How to configure IPv6 OSPF

o OSPFv3 Default Route

o OSPFv3 authentication

o IPv6 Redistribution between RIPNG and OSPFv3

AN INSTITUTE FOR SPECIALIZED STUDIES!

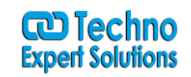

o IPv6 Access-List o BGP IPv6 Route Filtering on Cisco IOS o IPv6 Tunnelling over IPv4 o IPv6 Automatic 6to4 Tunnelling o IPv6 NAT64 Static **o Unit 9: Remote Site Connectivity** o DHCP Client o Introduction to NAT and PAT o How to configure Static NAT o How to configure Dynamic NAT o How to configure PAT o PPP (Point to Point Protocol) o PPPoE Server and Client o MTU Troubleshooting o GRE Tunnelling o GRE Tunnelling Recursive Routing Error o IPsec (Internet Protocol Security) o Encrypted GRE Tunnel with IPSEC o VRF Lite o EVN (Easy Virtual Network) o Introduction to MPLS o MPLS Labels and Devices o MPLS LDP (Label Distribution Protocol) o MPLS Layer 3 VPN Explained o Introduction to DMVPN (Dynamic Multipoint VPN)

#### **o Unit 10: Router Security and Management**

- o Introduction to CDP (Cisco Discovery Protocol)
- o Link Layer Discovery Protocol (LLDP)
- o Router Security Policy
- o Standard Access-List

AN INSTITUTE FOR SPECIALIZED STUDIES!

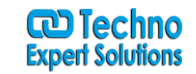

o Extended Access-List o Time-Based Access-List o Infrastructure Access-List o uRPF o AAA 802.1X Authentication o Introduction to SNMP o SNMPv2 o SNMPv3 o Syslog o NTP (Network Time Protocol) o Cisco NetFlow

# **CCNP Switching Course Content**

#### **o Unit 1: Preparation**

o How to Prepare for Cisco CCNP R&S o How to build a CCNP SWITCH lab

#### **o Unit 2: Campus Network Design**

o Introduction to Campus Network Design

#### **o Unit 3: VLANs and Trunking**

o Introduction to VLANs (Virtual LAN)

- o How to configure VLANs
- o Static MAC Address Table Entry
- o 802.1Q Encapsulation

o How to configure a trunk between switches

o DTP (Dynamic Trunking Protocol) Negotiation

- o How to change the Native VLAN
- o VTP (VLAN Trunking Protocol)

AN INSTITUTE FOR SPECIALIZED STUDIES!

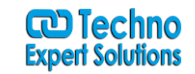

- o VTP Version 3
- o Protected Port
- o Private VLANs (PVLAN)

#### **o Unit 4: Spanning-Tree**

o Introduction to Spanning-Tree

- o Spanning-Tree Cost Calculation
- o PVST (Per VLAN Spanning Tree)
- o Spanning-Tree Port States
- o Spanning-Tree TCN (Topology Change Notification)
- o Spanning-Tree Portfast
- o Spanning-Tree UplinkFast
- o Spanning-Tree Backbone Fast
- o Rapid Spanning-Tree (RSTP)
- o Rapid Spanning-Tree Configuration
- o MST (Multiple Spanning-Tree)

### **o Unit 5: Spanning-Tree Toolkit**

- o Spanning-Tree BPDUGuard
- o Spanning-Tree BPDUFilter
- o Spanning-Tree RootGuard
- o Spanning-Tree LoopGuard and UDLD
- o FlexLinks

### **o Unit 6: Etherchannel**

o Introduction to Etherchannel o Layer 3 Etherchannel

### **o Unit 7: Switch Virtualization**

- o Introduction to Switch Virtualization
- o Stackwise

AN INSTITUTE FOR SPECIALIZED STUDIES!

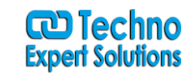

o VSS (Virtual Switching System)

#### **o Unit 8: Inter-VLAN Routing**

o Routing between VLANs

o CEF (Cisco Express Forwarding)

o Unicast Flooding due to Asymmetric Routing

#### **o Unit 9: Gateway Redundancy**

o Introduction to Gateway Redundancy o Hot Standby Routing Protocol o Virtual Router Redundancy Protocol o Gateway Load Balancing Protocol o IP SLA (Service-Level Agreement) on Cisco IOS o Reliable Static Routing with IP SLA

#### **o Unit 10: Switch Security**

o Port Security

o AAA and 802.1X Authentication

o AAA Authentication on Cisco Switch

- o VLAN Access-List (VACL)
- o Storm-Control
- o VLAN Hopping
- o DHCP Snooping
- o ARP Poisoning
- o DAI (Dynamic ARP Inspection)

#### **o Unit 11: Network Management**

o How to configure DHCP Server on Cisco IOS o Cisco IOS DHCP Relay Agent o SPAN / RSPAN o SDM Templates

AN INSTITUTE FOR SPECIALIZED STUDIES!

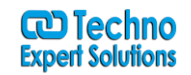

o Cisco IOS Syslog Messages

- o Introduction to SNMP
- o How to configure SNMPv2 on Cisco IOS Router
- o How to configure SNMPv3 on Cisco IOS Router
- o Introduction to Cisco NetFlow
- o Cisco Network Time Protocol (NTP)
- o Bidirectional Forwarding Detection (BFD)